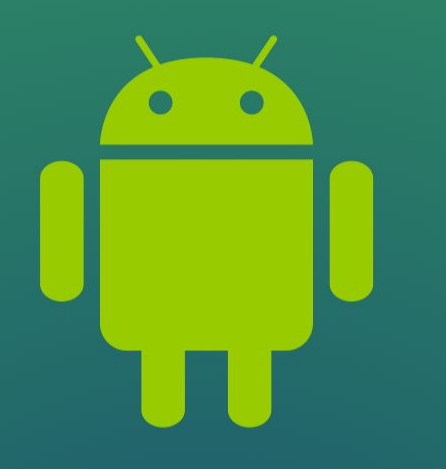

### CIOFCND

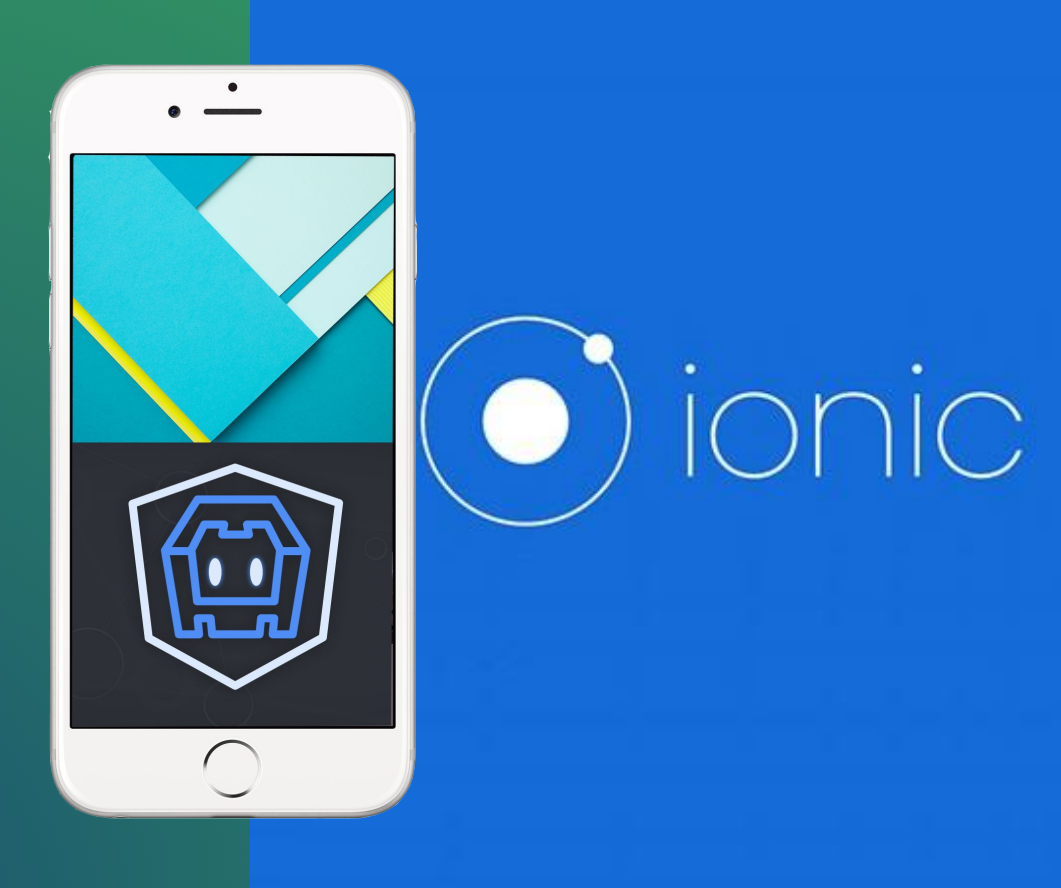

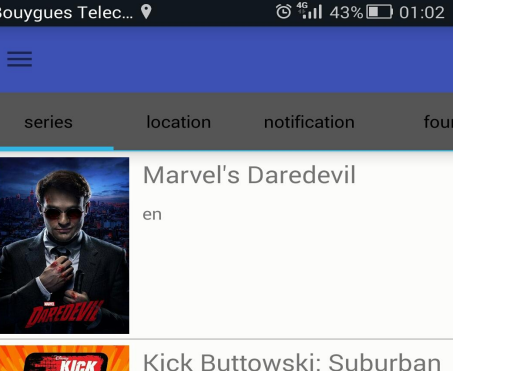

Daredevil

en

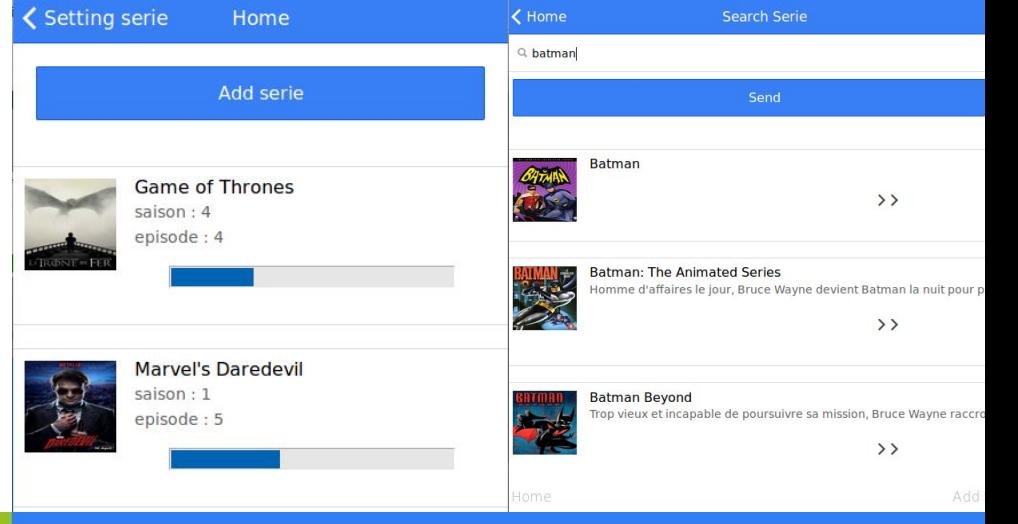

#### **WYSIWYA** (= What You See Is Where You Are)

Notification en temps et en lieu. Personnification de l'image associée à la série Connaissance de votre progression

### Android VS Ionic | Application & but 1/12

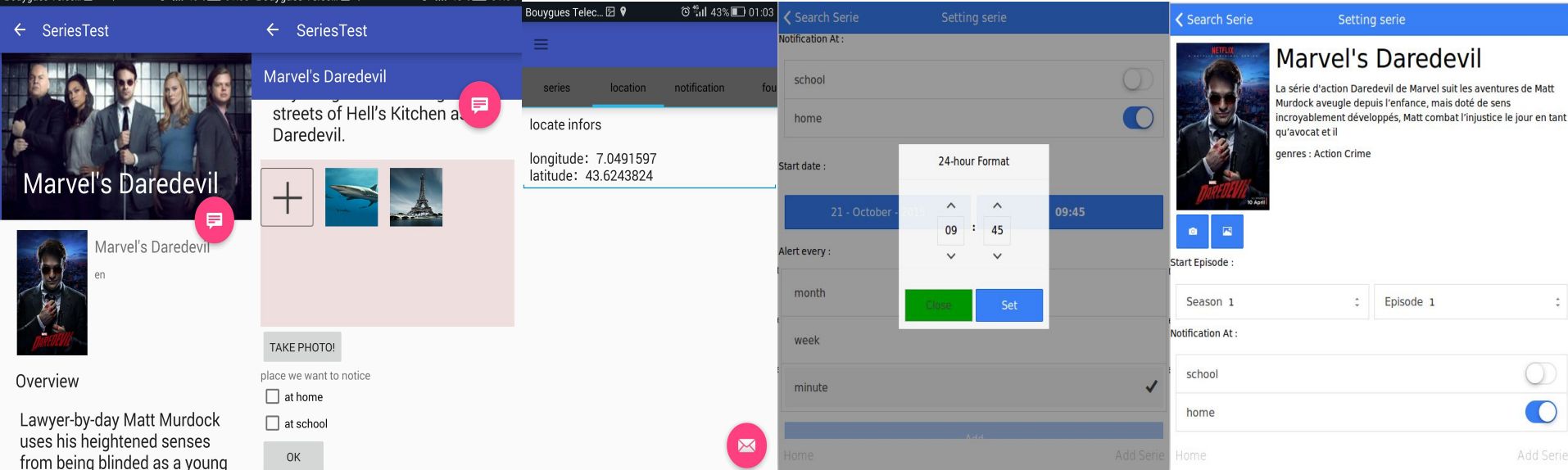

#### Comparatif de la structure Android & Ionic

Comparatif des fonctionnalités natives : géolocalisation, caméra, notification, splashscreen.

### Android VS Ionic | Application & but 2/12

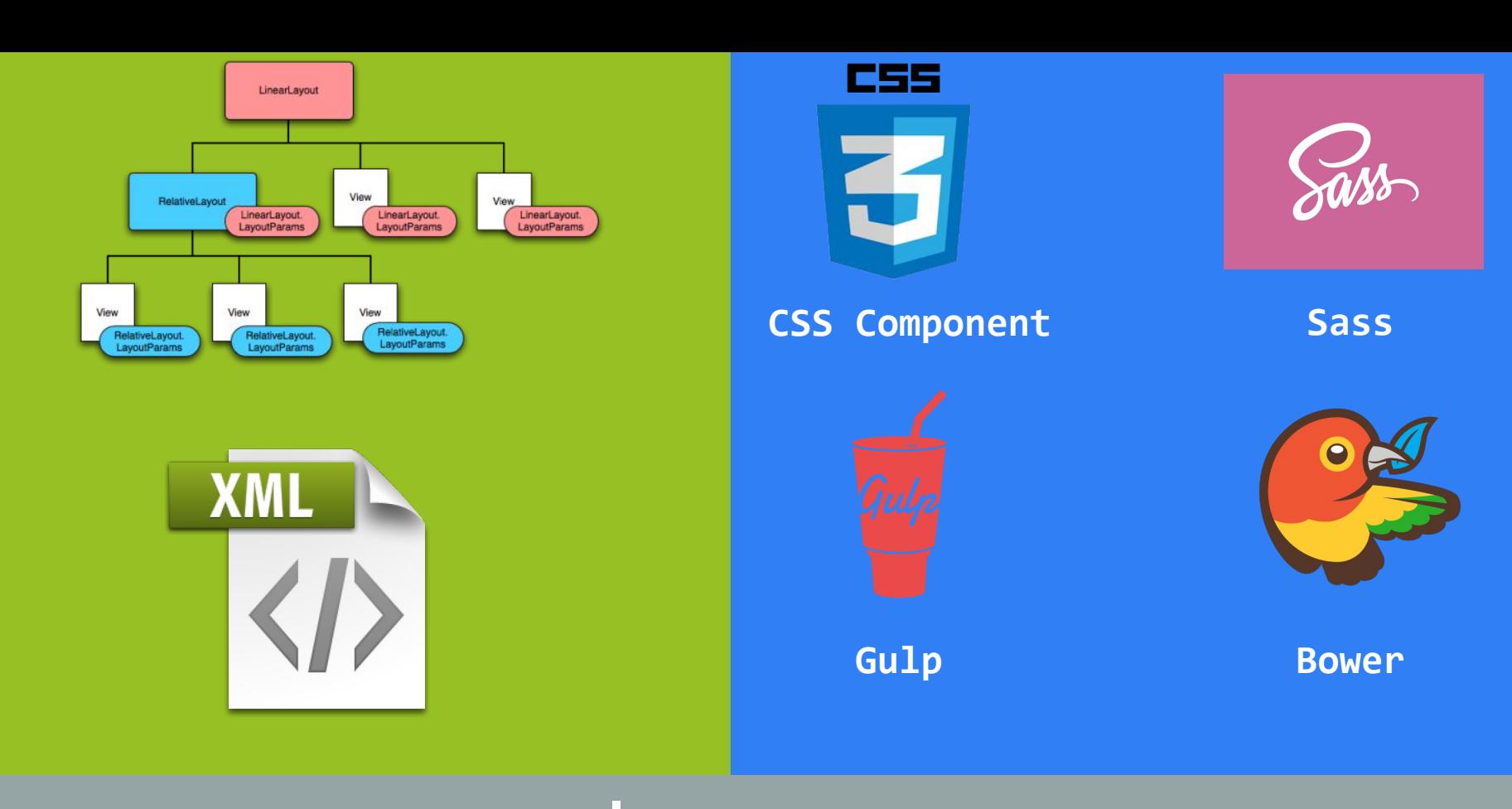

## Android VS Ionic | Vue 3/12

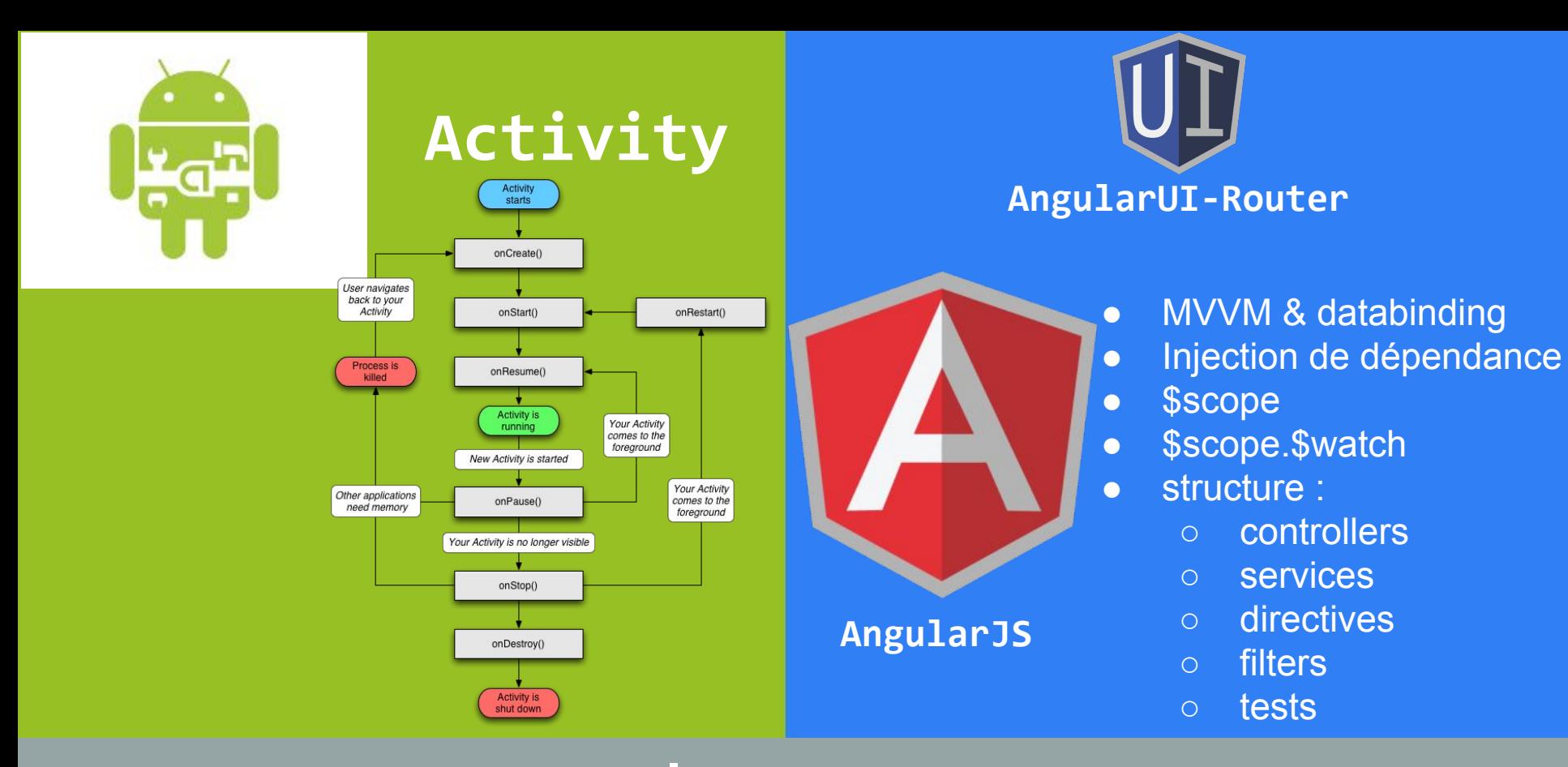

### Android VS Ionic | métier/logique 4/12

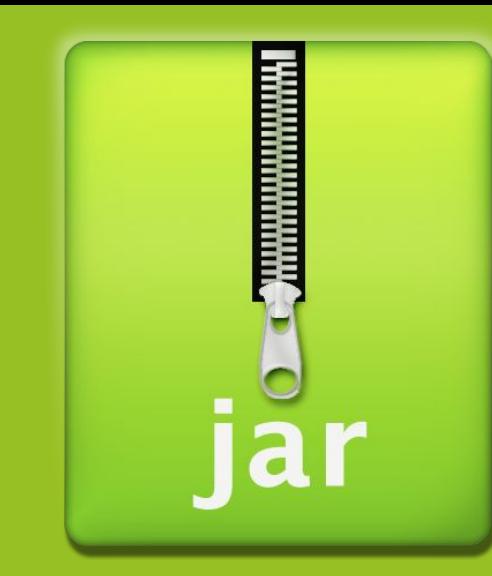

#### Library dependency :

- async-http
- gson
- picasso

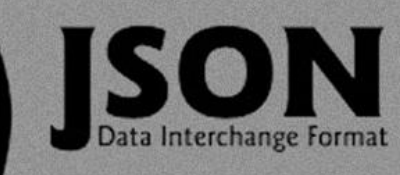

### **Javascript Object Notation**

#### Model : \$http

- factory
- service
- provider

# Android VS Ionic | API 5/12

#### AndroidManifest.xml

<uses-permission android:name="android. permission.INTERNET"></uses-permission>

<uses-permission android:name="android. permission.ACCESS\_FINE\_LOCATION"/>

<uses-permission android:name="android. permission.ACCESS\_COARSE\_LOCATION"/>

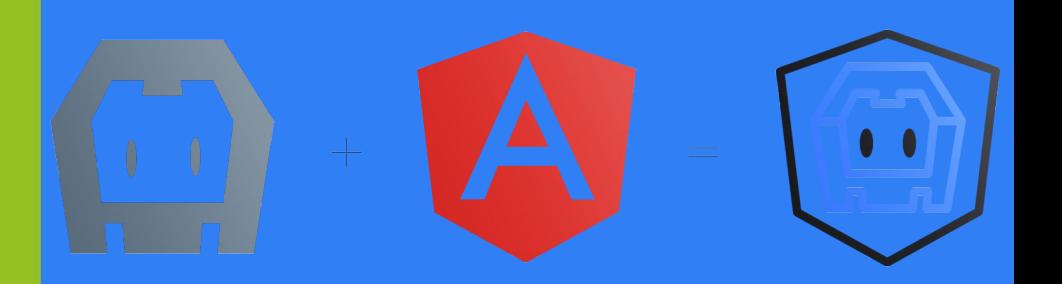

#### Une collection de plus de 70 exentsions AngularJS

### Android VS Ionic | Service vs NgCordova 6/12

android.provider.MediaStore.Images. Media.EXTERNAL\_CONTENT\_URI); startActivityForResult(intent, IMAGE\_OPEN);

MediaStore.ACTION\_IMAGE\_CAPTURE);

startActivityForResult(cameraintent, CAM\_REQUEST);

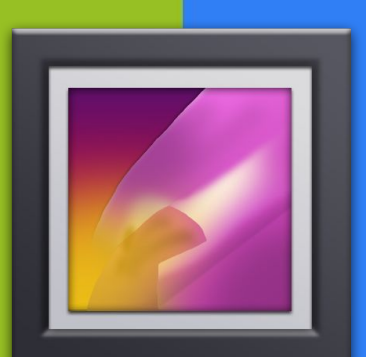

#### \$cordovaCamera.getPicture(options). then(function(imageData) { …. });

avec options propriété sourceType : -Camera.PictureSourceType. **CAMERA** -Camera.PictureSourceType. **PHOTOLIBRARY** 

### Android VS Ionic | Media & Caméra 7/12

#### Settings. ACTION\_LOCATION\_SOURCE\_SETTIN GS

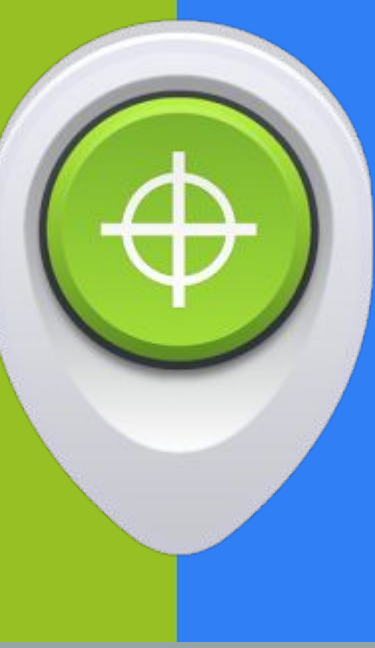

**\$cordovaGeolocation**  .getCurrentPosition(posOptions) .then(function (position) { … });

# Android VS Ionic | Géolocalisation 8/12

#### android.support.v4.app.NotificationCompat

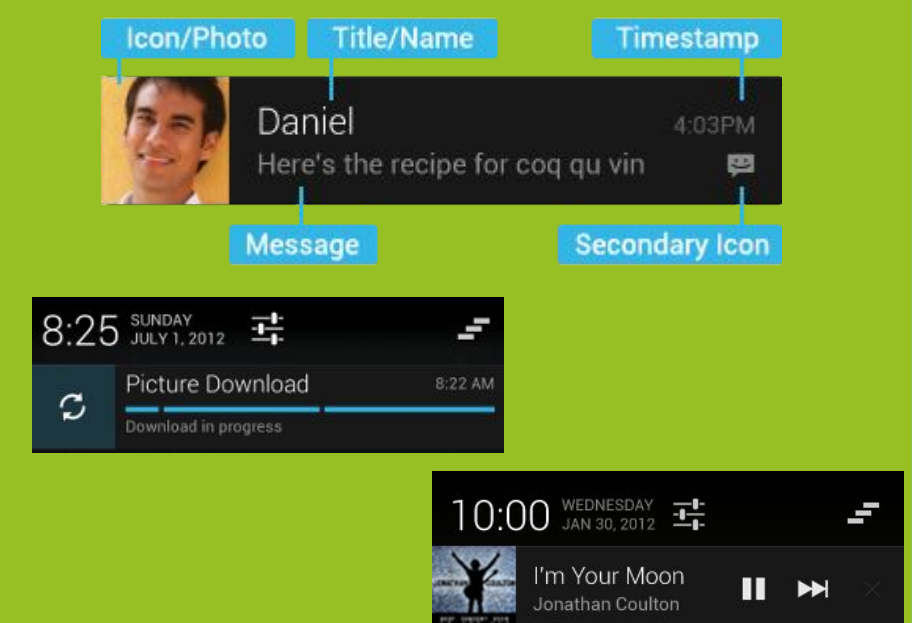

#### \$cordovaLocalNotification.

schedule({

 id: serie.id, title: 'Don\'t forgets', text: serie.original\_name, every: serie.group, icon: serie.icon

#### \$rootScope.

});

\$on('\$cordovaLocalNotification:trigger', function (event, notification, state)  $\{ \ldots \}$ );

# Android VS Ionic | Notification locale 9/12

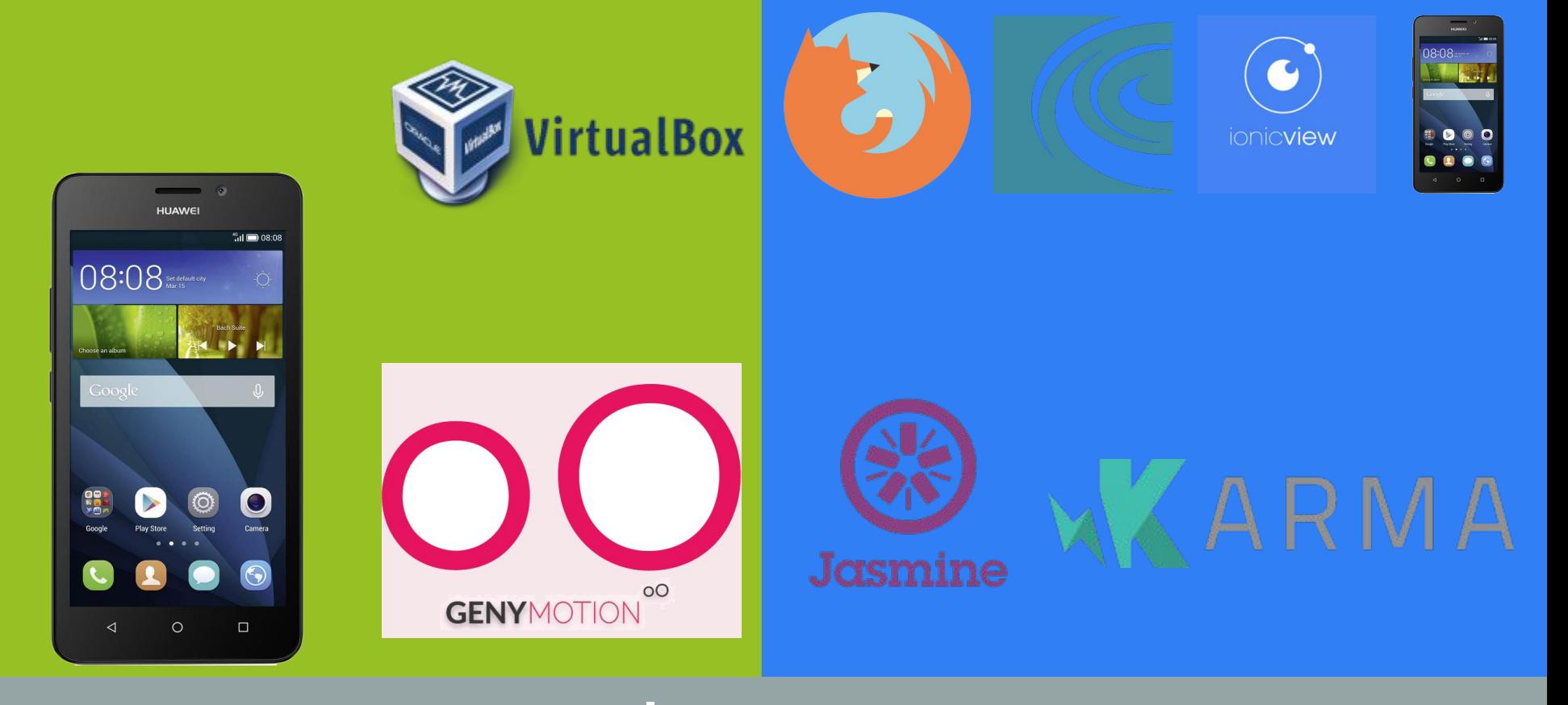

### Android VS Ionic | Tests 10/12

+Communauté jeune et dynamique +Deux technologies Open Source +Facile à déployer +Rapidité de développement

**DELL** 

+Unicité de développement + Syntaxe conserver +Structure flexible +- Désire de rétrocompatibilité +- Compilateur -Format Paysage

+Création des vues facilités +-Inclure que le strict minimum -Dépendant d'autres technologie -Rétrocompatibilité? Direction future fork? -Beaucoup d'outils

### Android VS Ionic | Comparatif 11/12

### **Questions?**

# Android VS Ionic | Questions? 12/12

### Logo & Splashscreen

Ionic fournit par défault mais peut ajuster le temps de diffusion du splash-screen et modifier tous les logo et image pour le splashscreen avec ngCordova.

Android splashscreen a créer nous même, logo par défaut fournit

### **Conclusion**

Vitesse d'apprentissage :

Android compétence Java

Ionic compétence web Javascript/CSS